# **METAFONT, METAPOST and a Malayalam font**

**C.V. Radhakrishnan K.H. Hussain K.V. Rajeesh**

**July 15, 2023 TUG'23, Bonn**

**Rachana Institute of Typography**

**Malayalam script**

- **• Malayalam script evolved from Brahmi, Grantha**
- **•** *<sup>∼</sup>***120 base characters encoded in Unicode**
- **•** *<sup>∼</sup>***800 conjuncts characters, formed from sequence of base characters**

- **• Malayalam script evolved from Brahmi, Grantha**
- **•** *<sup>∼</sup>***120 base characters encoded in Unicode**
- **•** *<sup>∼</sup>***800 conjuncts characters, formed from sequence of base characters**
- **• Shape shifting**

- **• Malayalam script evolved from Brahmi, Grantha**
- **•** *<sup>∼</sup>***120 base characters encoded in Unicode**
- **•** *<sup>∼</sup>***800 conjuncts characters, formed from sequence of base characters**
- **• Shape shifting**  $k+r+u: \omega+a+2 \rightarrow \omega$

- **• Malayalam script evolved from Brahmi, Grantha**
- **•** *<sup>∼</sup>***120 base characters encoded in Unicode**
- **•** *<sup>∼</sup>***800 conjuncts characters, formed from sequence of base characters**
- **• Shape shifting**  $k+r+u$ : ക+ര+ൂ $\rightarrow \omega$
- **• Vowel sign forms**

- **• Malayalam script evolved from Brahmi, Grantha**
- **•** *<sup>∼</sup>***120 base characters encoded in Unicode**
- **•** *<sup>∼</sup>***800 conjuncts characters, formed from sequence of base characters**
- **• Shape shifting**  $k+r+u$ : ക+ര+ൂ $\rightarrow \omega$
- **• Vowel sign forms**  $k+u: \omega_1 \rightarrow \omega_2$

- **• Malayalam script evolved from Brahmi, Grantha**
- **•** *<sup>∼</sup>***120 base characters encoded in Unicode**
- **•** *<sup>∼</sup>***800 conjuncts characters, formed from sequence of base characters**
- **• Shape shifting**  $k+r+u$ : ക+ര+ൂ $\rightarrow \omega$
- **• Vowel sign forms**  $k+u: \omega_1 \rightarrow \omega_2$ *c+u***:** ച+ു *<sup>→</sup>* ചു

- **• Malayalam script evolved from Brahmi, Grantha**
- **•** *<sup>∼</sup>***120 base characters encoded in Unicode**
- **•** *<sup>∼</sup>***800 conjuncts characters, formed from sequence of base characters**
- **• Shape shifting**  $k+r+u$ : ക+ര+ൂ $\rightarrow \omega$
- **• Vowel sign forms**  $k+u: \omega_1 \rightarrow \omega_2$ *c+u***:** ച+ു *<sup>→</sup>* ചു  $th+u$ : ത+ $\rightarrow$   $\infty$

- **• Malayalam script evolved from Brahmi, Grantha**
- **•** *<sup>∼</sup>***120 base characters encoded in Unicode**
- **•** *<sup>∼</sup>***800 conjuncts characters, formed from sequence of base characters**
- **• Shape shifting**  $k+r+u$ :  $\omega+a+y\rightarrow\omega$
- **• Vowel sign forms**  $k+u: \omega_1 \rightarrow \omega_3$ *c+u***:** ച+ു *<sup>→</sup>* ചു  $th+u$ : ത+ $\rightarrow$   $\infty$ *n+u***:** ന+ു *<sup>→</sup>* നു

- **• Malayalam script evolved from Brahmi, Grantha**
- **•** *<sup>∼</sup>***120 base characters encoded in Unicode**
- **•** *<sup>∼</sup>***800 conjuncts characters, formed from sequence of base characters**
- **• Shape shifting**  $k+r+u: \omega_{n+1}\rightarrow\omega$
- **• Vowel sign forms**
	- $k+u: \omega_1 \rightarrow \omega_3$ *c+u***:** ച+ു *<sup>→</sup>* ചു  $th+u$ :  $\omega$ <sub>+1</sub>  $\rightarrow \omega$

*n+u***:** ന+ു *<sup>→</sup>* നു

**• Requires complex-text shaping support**

**METAFONT, METAPOST**

**We are mostly programmers, save a designer.<sup>1</sup>**

**What can we do if we can't draw but program typefaces?**

**<sup>1</sup>Gerard Unger "…but I don't want to become a programmer — let alone a parameterizer" [***Visible Language***, 16(4) (1982) 353–356]**

**We are mostly programmers, save a designer.<sup>1</sup> What can we do if we can't draw but program typefaces?** METAFONT**, of course!**

**<sup>1</sup>Gerard Unger "…but I don't want to become a programmer — let alone a parameterizer" [***Visible Language***, 16(4) (1982) 353–356]**

**We are mostly programmers, save a designer.<sup>1</sup>**

**What can we do if we can't draw but program typefaces?**

METAFONT**, of course!**

- **• Reusable shape components to create character shapes**
- **• Parametric design: entire family (regular, bold, thin, slanted) from a single source**
- **• Fine adjustments are easy thanks to programmability**
- **• Distributed, version managed & collaborative development**
- **•** METAPOST *<sup>→</sup>* **vector output (svg)**

**<sup>1</sup>Gerard Unger "…but I don't want to become a programmer — let alone a parameterizer" [***Visible Language***, 16(4) (1982) 353–356]**

**Components & shape library**

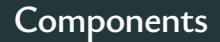

### **Reference font: rit rachana**

## $\mathbf{B}$ ദ ഒ ക്കു രു ങ <u>ക്ക</u> ങ്ങ ള <u>ത</u><br>ത്തു  $@@$

## **Components**

### **Reference font: rit rachana**

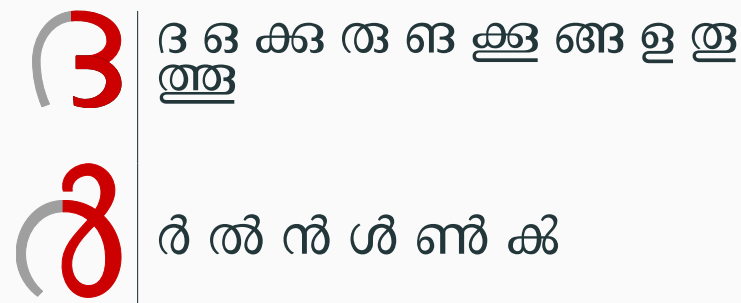

## **Components**

### **Reference font: rit rachana**

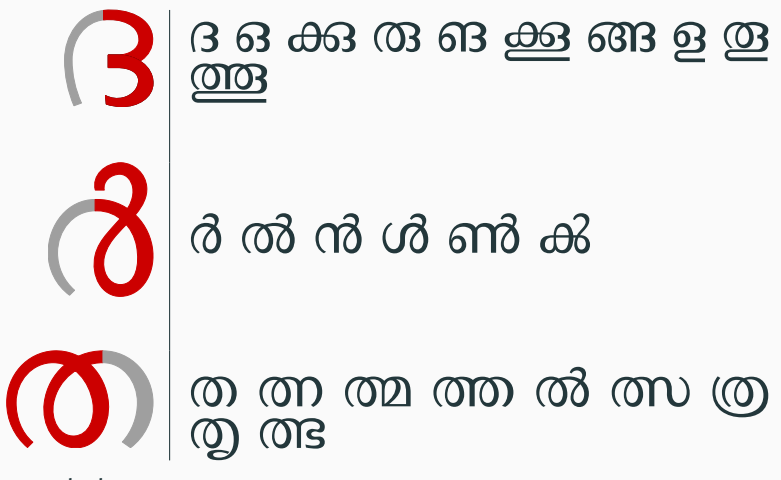

**… and about a 100 more components. 3**

# **Shape library**

%library of shape components input ml−shape—lib;

#### beginfig $(34)$ ;

%a component  $coor_c_llobe (1) (0,0);$ 

7 pstroke\_c\_llobe (1);

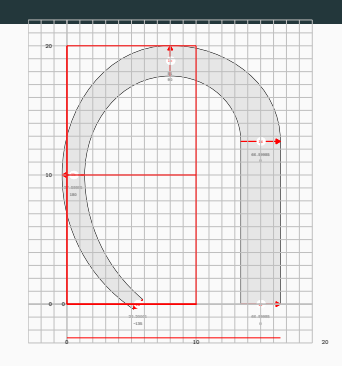

# **Shape library**

%library of shape components input ml−shape—lib;

#### beginfig $(34)$ ;

%a component coor c llobe  $(1)$   $(0,0)$ ; 7 pstroke\_c\_llobe (1);

%another component coor\_c\_rlobe (2) (x1f.r−.5wd2b,0); 3 pstroke\_c\_rlobe (2); endfig;

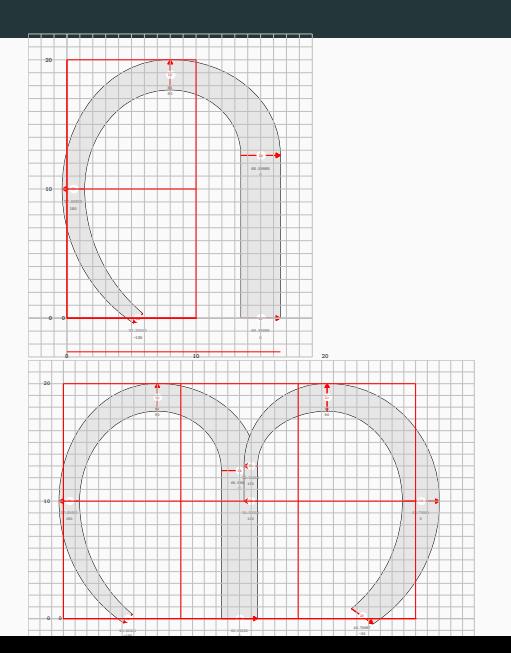

# **Altering pre-defined shapes**

**Some character/component shapes need to be altered to be used in another character; such as moving a coordinate or changing width of** penstroke **at a coordinate.**

#### beginfig $(32)$ ; 2 % dx1b=−2u;

```
\cos^{-} q_d = (1) (0,0);pstroke q da (1);
endfig;
```
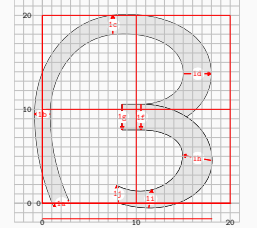

# **Altering pre-defined shapes**

**Some character/component shapes need to be altered to be used in another character; such as moving a coordinate or changing width of** penstroke **at a coordinate.**

#### beginfig $(32)$ ;

2 % dx1b=−2u;  $\cos^{-} q_d = (1) (0,0);$ pstroke  $q$  da  $(1)$ ; endfig;

#### beginfig $(32)$ ;

dx1b=−2u; coor q da  $(1)$   $(0,0)$ ; pstroke  $q$  da  $(1)$ ; endfig;

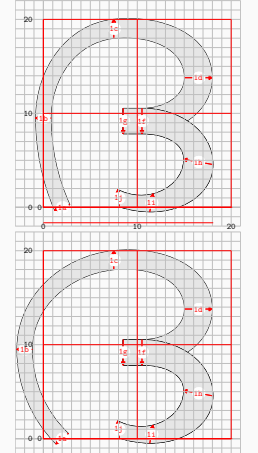

 $0$  20  $10$  20

### **Change** width **and/or** angle **of** penstroke**.**

 $begining{}$  beginfig(32); dx1b=−2u; % change x−pos  $coor_g_d = (1) (0,0);$ ang1a=a\_sw; % change angle wd1d=wd1h=w\_ea+1t; % change width pstroke\_g\_da (1); endfig;

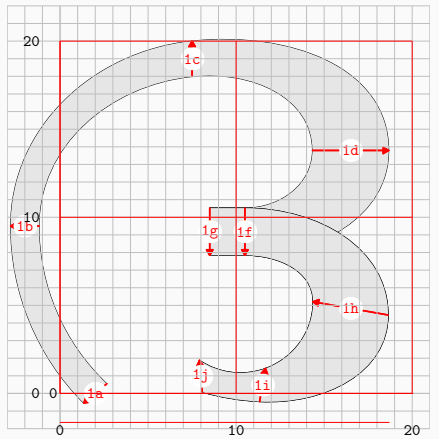

## **Stacked conjuncts.**

beginfig $(00)$ ;  $\%$  first char with a prefix g1:=image (gl\_pa ( p)); vconj:=true; width\_angle(wa\_n); % same char with different prefix g2:=image (gl\_pa (pp)); g3:= g 2 xscaled .6 yscaled .6; 8 currentpicture:= g1; 9 addto currentpicture also g 3 10 shifted (xpart (lrcorner g1) −xpart (urcorner g3),  $- (12u+5)$  );

endfig;

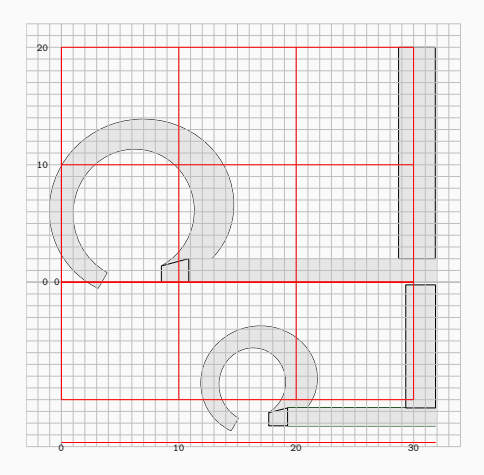

## **The** vconj **usage.**

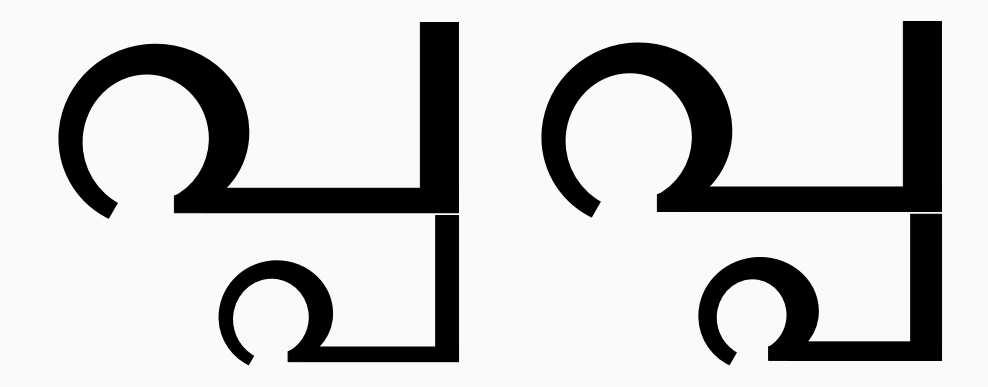

# **A bit of woodwork**

**When the left edge of a horizontal stem joins with the curved stroke of the character.**

```
%% definition:
def pstroke edge (expr ll,ul,ur,lr) =
3 filldraw ll −− ul −− ur −− lr −−
cycle withcolor gcolor;
enddef:
%% usage example:
7 pstroke_edge (
8 ( x.prx.1f.l , y.prx.3a ),
   9 z.prx.1f.l ,
   z.px.3b,
   z.prx.3a
);
                                                <sup>-</sup> 11
```
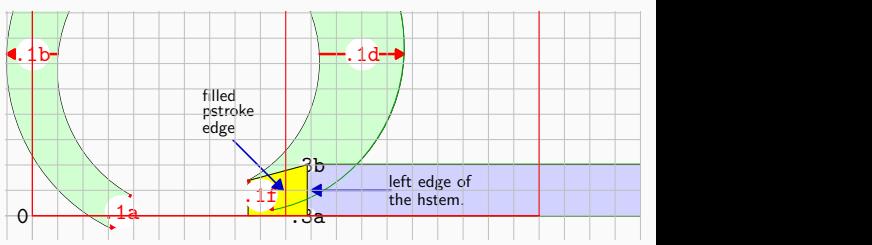

# **Reuse parts of a glyph**

%%% glyph def of t1 %%% def gl\_Ta = coor\_g\_ta (t1.1) (0,0); % set start of subpath reset\_cut; start:=xstt; % strokes from 'start' pstroke\_g\_ta (t1.1); reset xst; 9 enddef;

%%% glyph def of t1r1 %%%  $def gL_TR =$ % draw curve from 4th point xstt:=3; gl\_Ta; % attach bottom component ang\_cor:=−5; coor\_c\_prkar (t1.5) (x.t1.1f,3u);  $start:=0$ : wd.t1.5a=wd.t1.1f; x . t1.5 f:= x . t1.1 g ; x . t1.5 a:= x . t1.1 d ; y.t1.5a:=y.t1.1d; wd.t1.5f:=wd.t1.1g; pstroke\_c\_prkar (t1.5); reset\_cut; enddef;

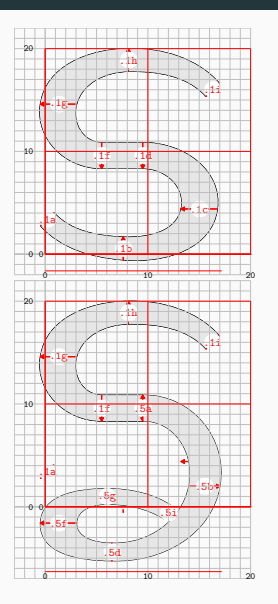

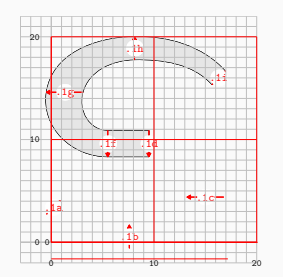

**Vowel signs** ു, ൂ, ൃ, ൄ **conjoin with consonants to form conjuncts. The signs** ു, ൂ **(***u, ū***) themselves have 4 different forms depending on the base character.**

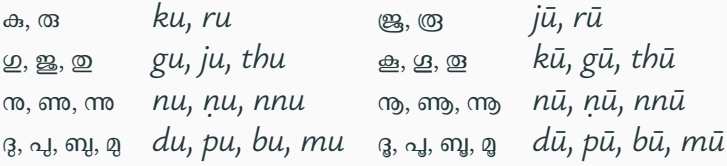

# **Vowel signs**

**The vowel sign 'incises' into the base character.** unfil **doesn't work with svg, an 'overlap removal' is necessary.**

20

```
% 8% -1 % 8% -1def gl pu (suffix prx) =
outln:=true;
ql pa(prx);
5 make_stem_u (21) (x.prx.3d−.5wd21c,
   6 y.prx.3c−.75wd21b);
enddef:
8 %%% ു-sign %%%
def make_stem_u (suffix $) (expr xsh,ysh) =
coor vl round u alt (\$) (xsh,ysh);
pstroke_vl_round_u_alt ($);
if not noreverse: stem:= reverse stem; fi
find_outlines(rmpath,stem)(P);
for i=1 upto P.num: ypenstroke P[i]; endfor
enddef:
```
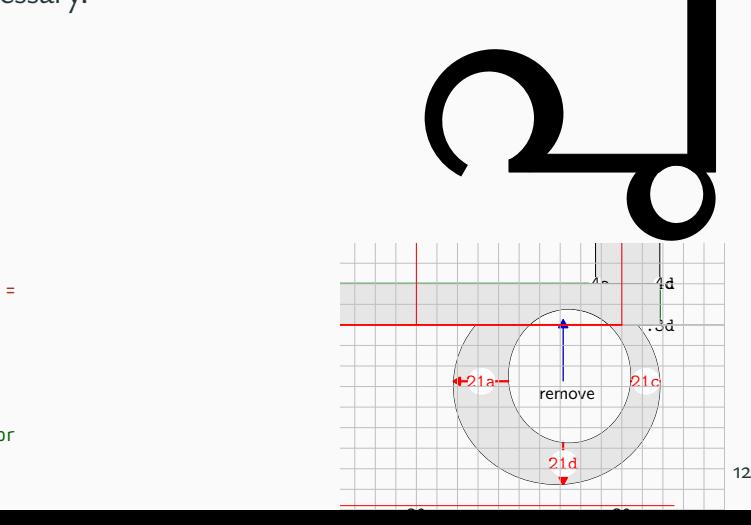

.4b .4c

**OpenType font building**

# **OpenType font**

Binary font formats (OTF,TTF,WOFF2) are generated by a FontForge script, **driven by config file.**

METAPOST *<sup>→</sup>* **svg** *<sup>→</sup>* **FontForge** <sup>+</sup> **scripts** *<sup>→</sup>* **otf/ttf/woff2**

# **Config file:**

#Metadata [font]

family=Sayahna name=Sayahna−Regular version=0.9.1 ascent=820 descent=180 copyright=Copyright 2021−2023 Rachana Institute of Typography <info@rachana.org.in>

#SVG, Opentype feature file, Unicode mapping [source] glyphdir=svgs−regular/ featurefile=features/sayahna−feature.fea ucglyphmapfile=tools/rit−ml−uc−glyph.map scaleglyphs=True

#Width of specific glyphs [width] space=300

#Default and overridden left/right bearings [bearing] default=30,40 i1=−74,30 #negative left bearing i2=−80,30 r1=−112,30 xx=−57,30 y2=−70,30 y2u1=−70,30 y2u2=−70,30 v2=−40,30 **13**

# **Thanks**

**Source code under free software licenses, lppl and ofl:** https://gitlab.com/rit-fonts/Sayahna-font/

## *Acknowledgements*

**The** METAFONT **book metatype1,** plain\_ex**: ȷns team Jeroen Hellingman Khaled Hosny**

**Feedback:** rajeesh@rachana.org.in